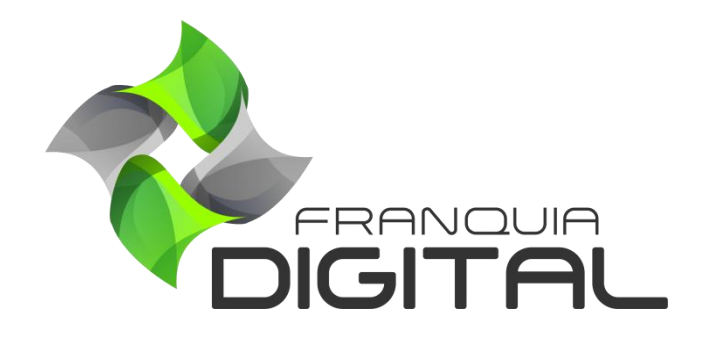

Tutorial Fórum

### **Fórum**

O fórum é uma forma dos alunos, matriculados no mesmo curso, interagirem entre si enviando perguntas e respostas através de mensagens. Para estar disponível para o aluno é necessário que o administrador da plataforma habilite essa função no curso.

1) Para habilitar o fórum no curso, clique em "**Gestão EAD**">"**Produtos Cadastrados**". Clique no ícone de lápis do curso e depois na opção "**Editar informações gerais**". No campo "**Forum Habilitado?**" selecione sim e para finalizar clique no botão "**Confirmar**";

A opção "**ACESSAR FORUM**" aparecerá na tela do curso.

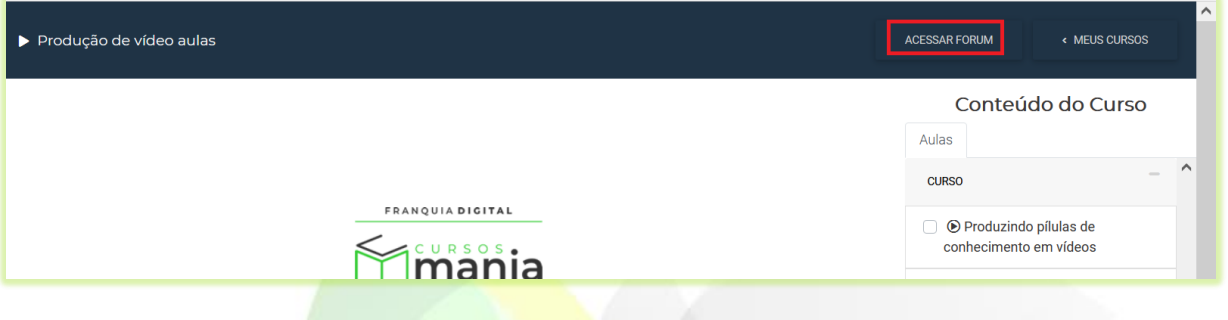

2) O aluno deverá clicar em "**ACESSAR FORUM**" para poder ver ou enviar as mensagens;

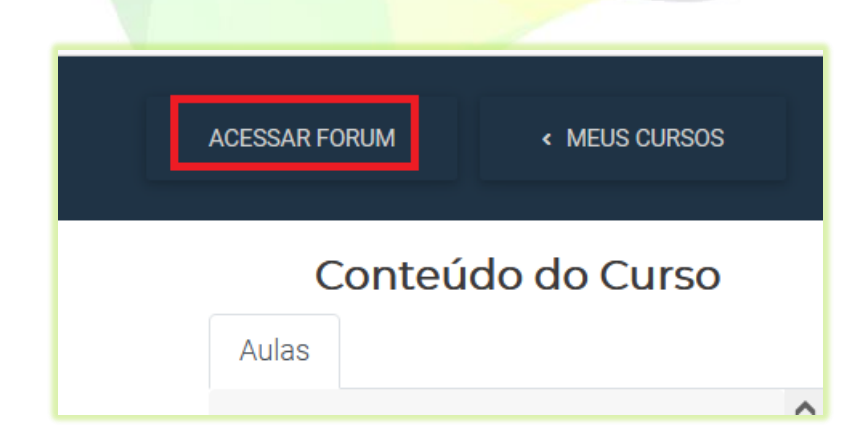

Ao clicar em "**ACESSAR FORUM**" abrirá uma nova aba no navegador com o fórum do curso.

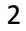

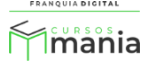

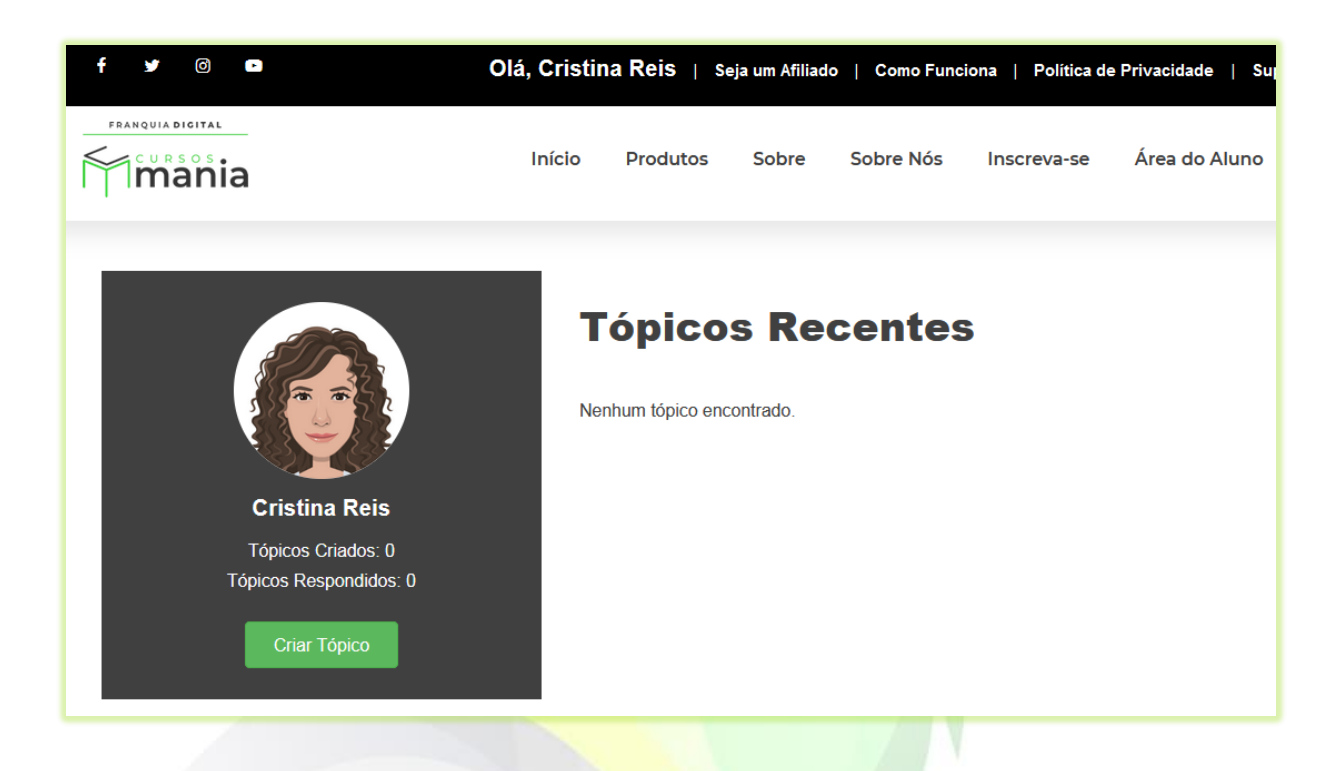

3) Clique no botão "**Criar Tópico**" para criar um assunto a ser discutido no fórum;

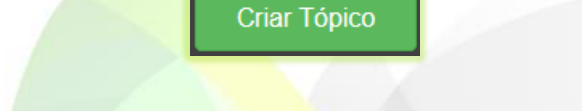

Aparecerão na tela os campos de título e conteúdo do tópico a ser criado.

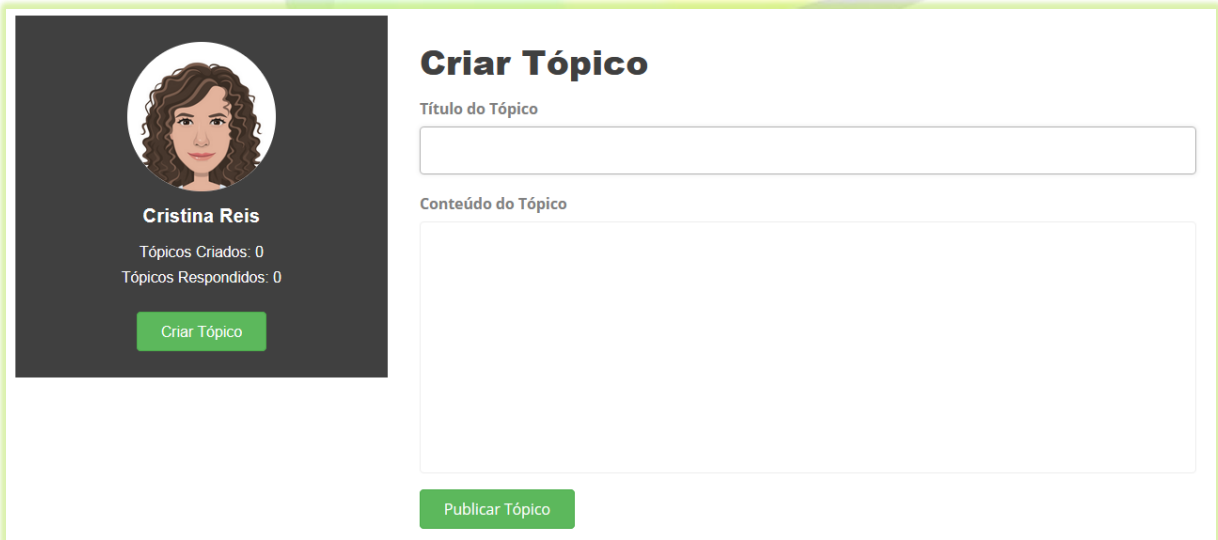

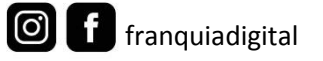

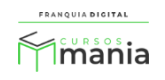

4) Digite um título para o assunto em "**Título do Tópico**" e o texto da mensagem em "**Conteúdo do Tópico**";

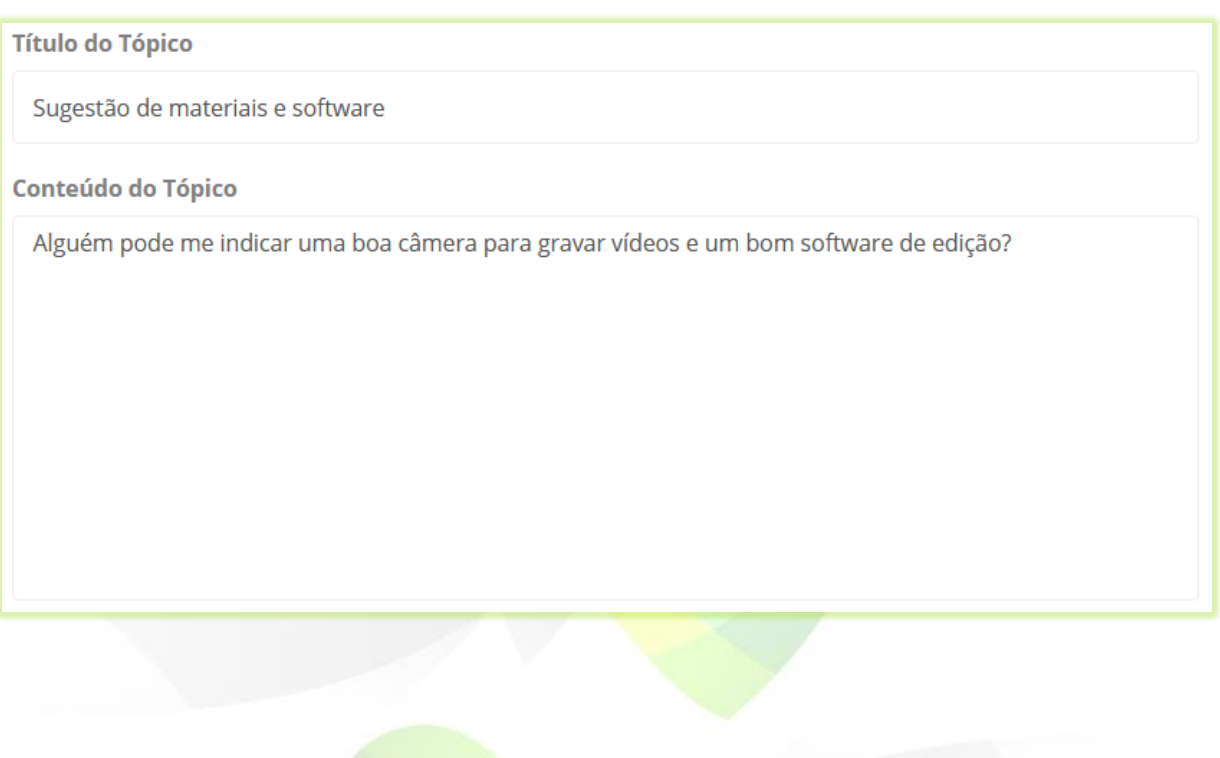

5) Clique no botão "**Publicar Tópico**";

Publicar Tópico

O tópico aparecerá na tela com as opções de excluir, enviar um comentário, criar novo tópico e voltar.

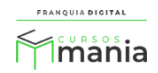

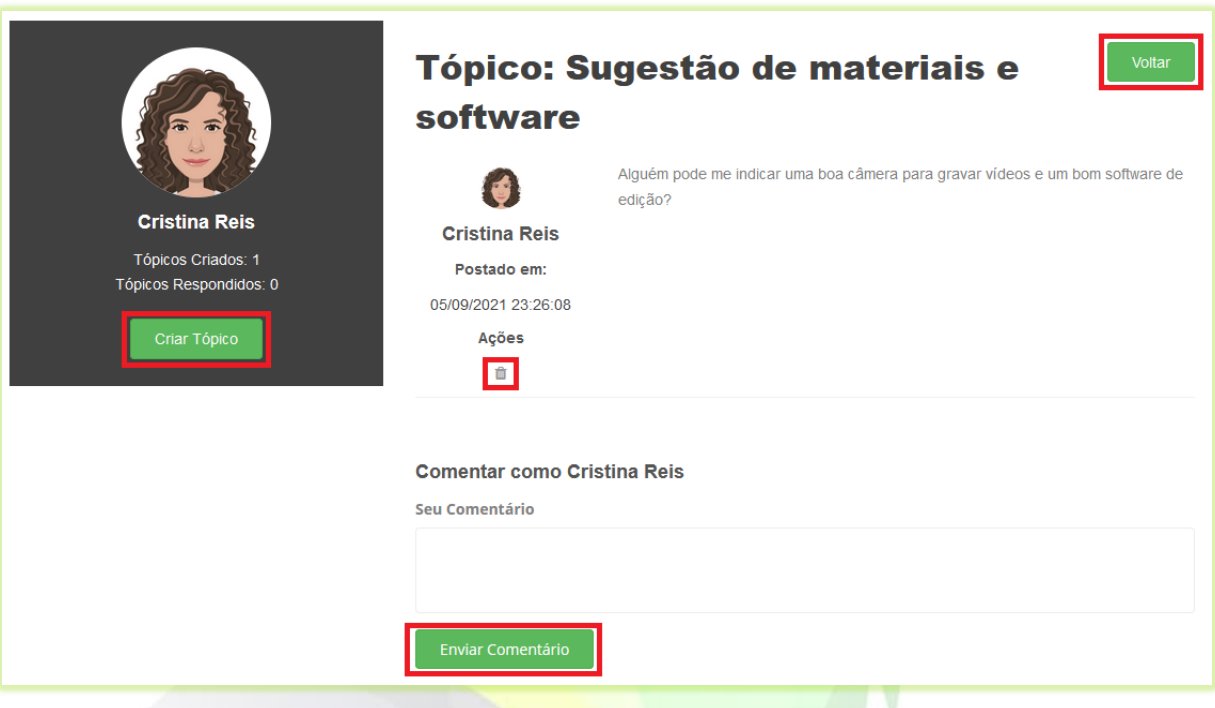

6) Ao clicar no botão "**Voltar**" os tópicos discussão do curso serão listados na tela;

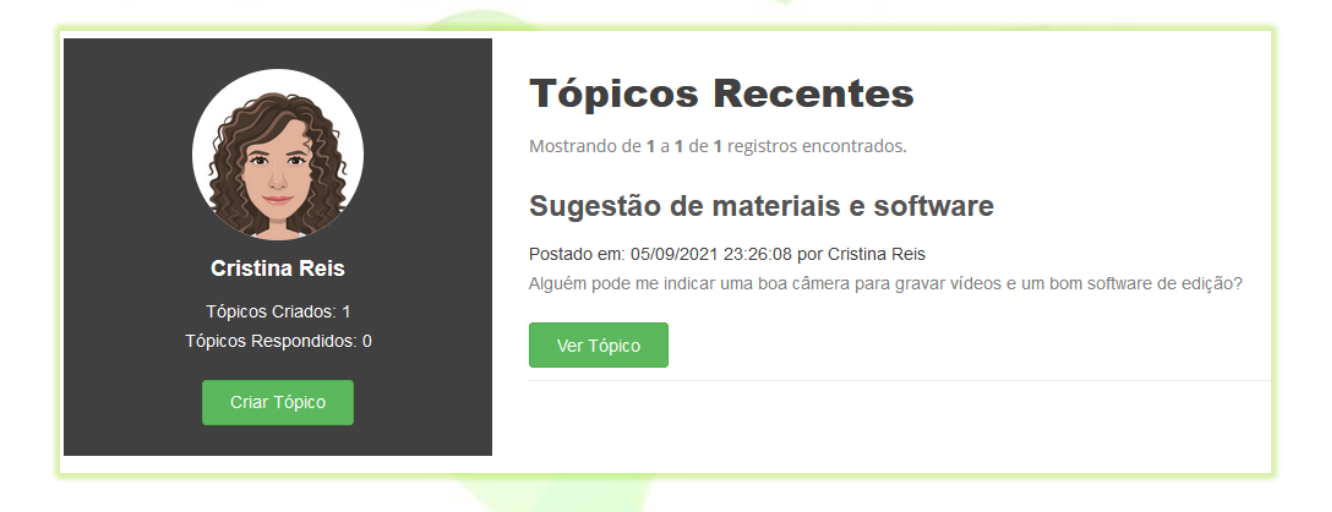

7) Para ver as mensagens do tópico de discussão do fórum, clique no botão "**Ver Tópico**";

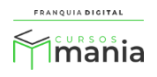

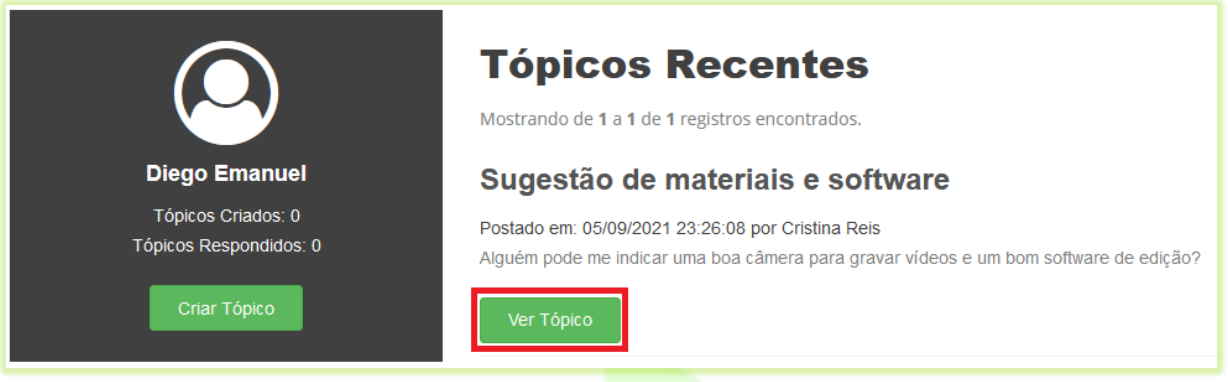

A mensagem aparecerá na tela com a opção de comentar.

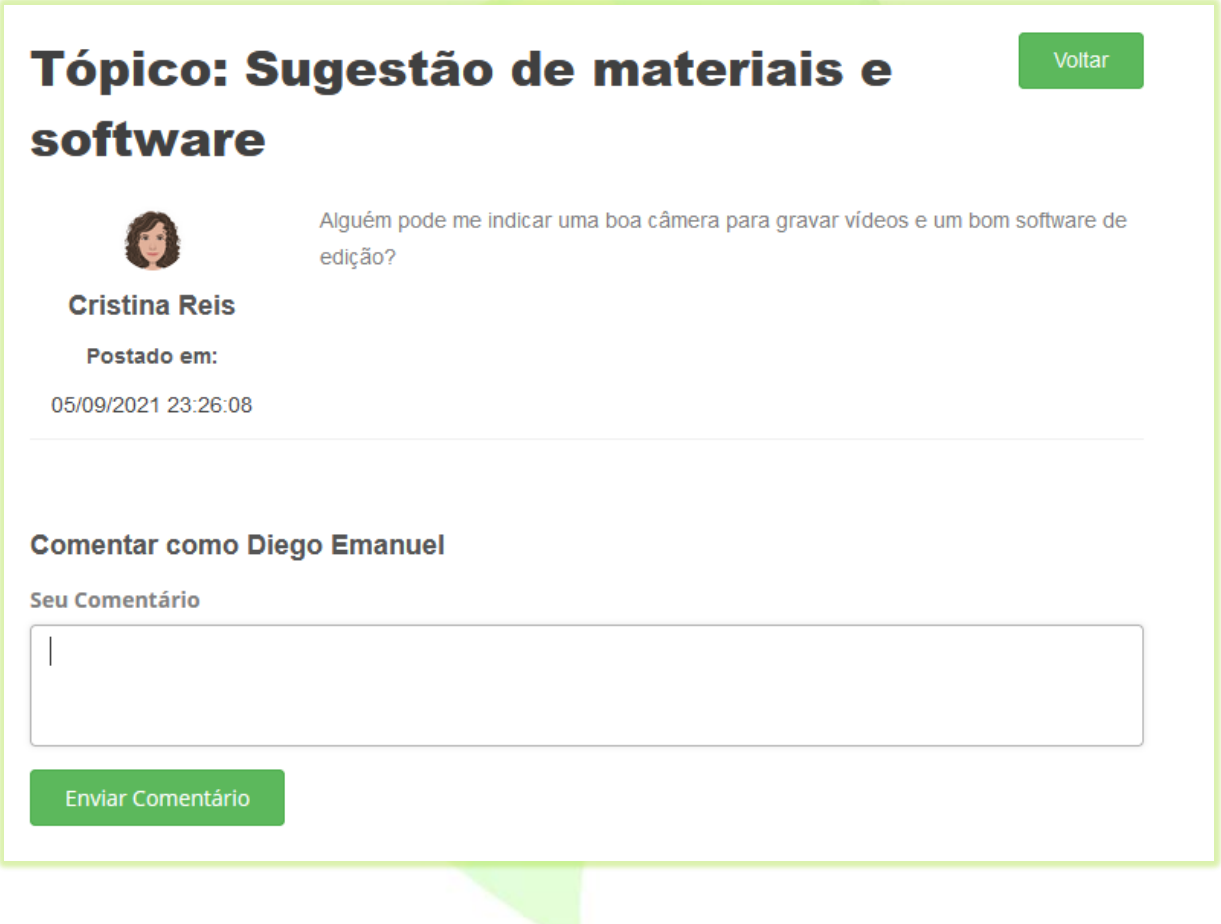

8) Para enviar uma mensagem sobre o assunto discutido, digite o comentário no campo "**Seu Comentário**" e clique no botão "**Enviar Comentário**";

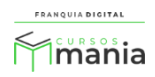

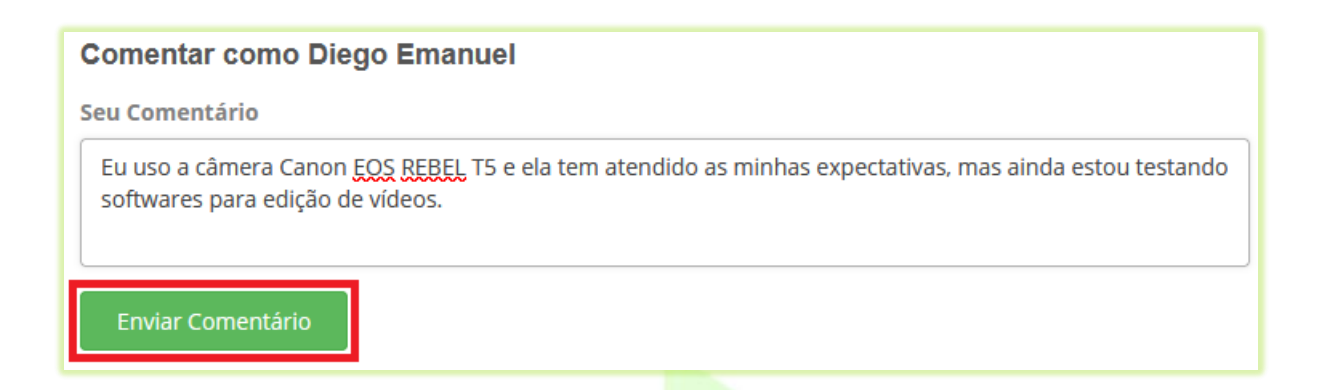

O comentário aparecerá na tela com a opção de exclusão no ícone de lixeira.

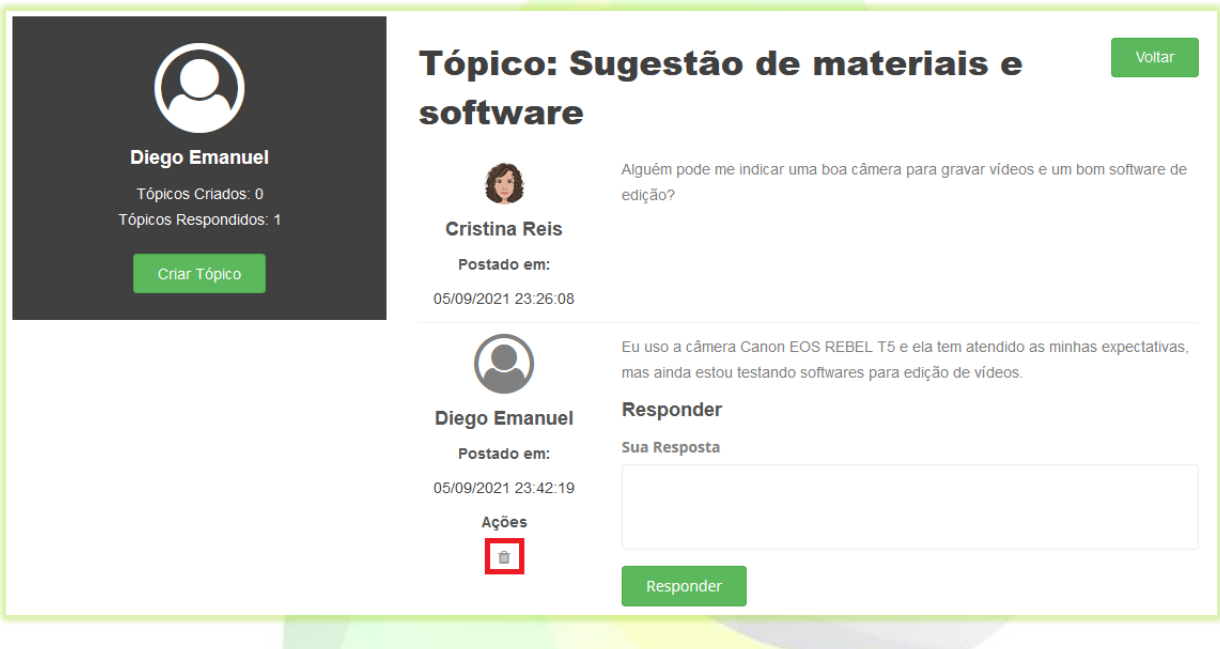

Conforme os tópicos de discussão forem sendo criados eles aparecerão listados na tela assim que o aluno acessar o fórum do curso.

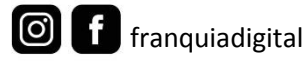

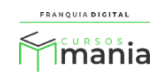

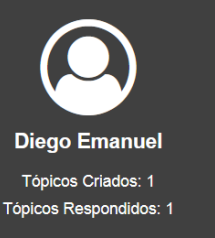

Criar Tópico

# **Tópicos Recentes**

Mostrando de 1 a 2 de 2 registros encontrados.

#### Sugestão de materiais e software

#### Postado em: 05/09/2021 23:26:08 por Cristina Reis

Alguém pode me indicar uma boa câmera para gravar vídeos e um bom software de edição?

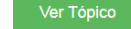

## Aula fases da produção em vídeo aulas

Postado em: 05/09/2021 23:47:40 por Diego Emanuel Não entendi o que o professor disse na aula fases da produção em vídeo aulas. Alguém pode me explicar.

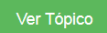

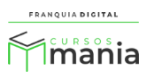